# LA CARTE, UN OUTIL AU SERVICE DE LA PRISE DE DÉCISION

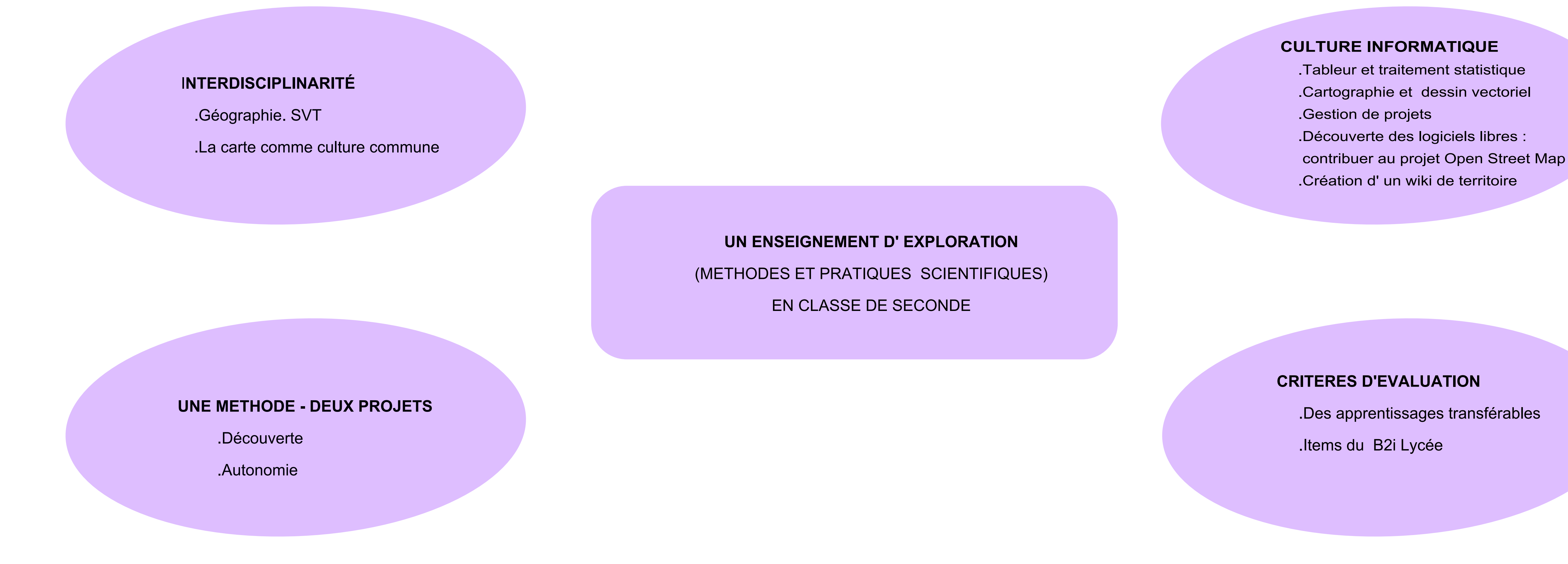

**PROJET 1. MESURER L' ATTRACTIVITÉ DU LYCEE PROJET 2. LA PENFELD AU FIL DE L' EAU**

Mise en forme avec logiciel de Tbi. Recrutement des étudiants des classes préparatoires économiques

s d'emploi départements régions

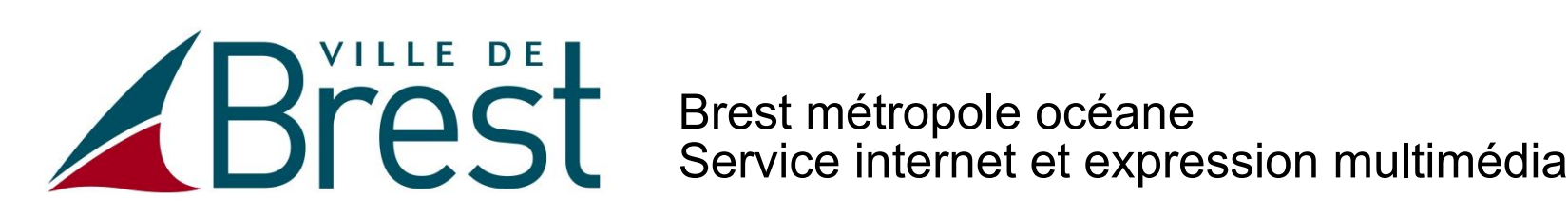

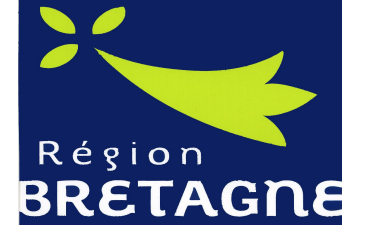

## **LE LOGICIEL FREEPLANE, UN OUTIL POUR GERER LA CONDUITE DE PROJET**

Conseil régional de Bretagne

2 Les professeurs répartissent le travail. *Exemple : combien d' étudiants de Prepa Hec deuxième année demeurent dans les Côtes d' Armor?* Filtre

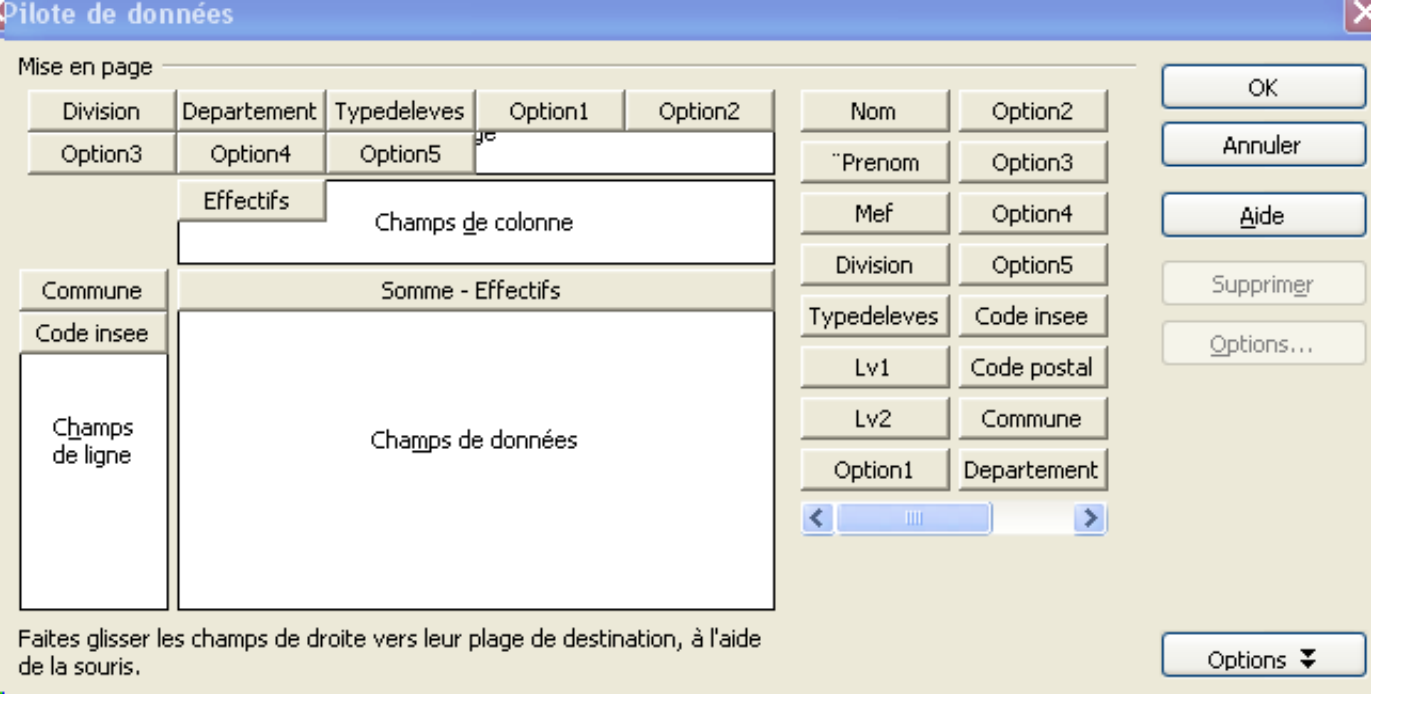

- Les professeurs fixent les étapes du calendrier. 3
- 4 Les élèves déposent les dossiers réalisés.
- 5 Les professeurs peuvent se concerter à distance.
- 6 Les professeurs valident le travail.

Une question de géographie : l'ouverture d' options spécifiques permet-elle d' élargir la zone de recrutement du lycée?

## **OTRAITER DES DONNÉES.**

Un clic sur l' icône permet 3 d'accéder à l'article multimédia

## **COMMUNIQUER. PROPOSER, ARGUMENTER**

**CARTOGRAPHIER ET ANALYSER CES DONNÉES**.

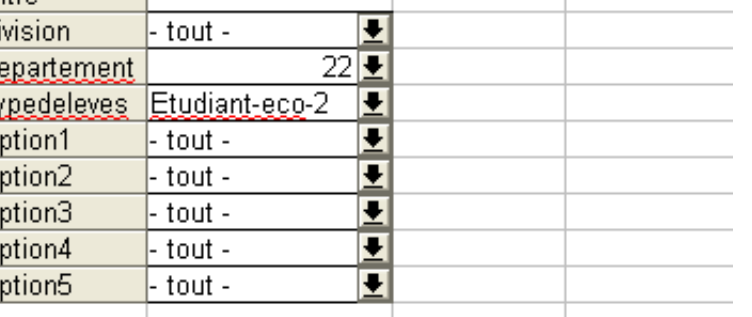

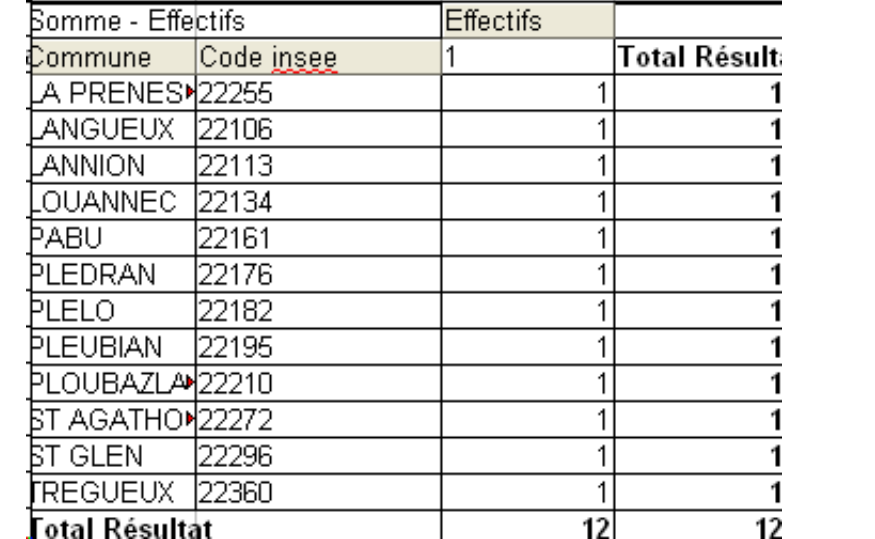

 Source : la base Gep des élèves du lycée Méthode : fonction pilote de données et création de requêtes sous openoffice calc

### Création d'un pilote de données et a la communiste de la communiste de requête

 Utilisation de Géoclip, un cartographeur en ligne. Jointure des tables attributaires. Discrétisation.

Comment accueillir à l'iinternat davantage d' élèves venant de plus loin ?

Augmenter les capacités d' accueil ?

Réorganiser la desserte par les cars afin de diminuer la demande de proximité?

Les élèves rencontrent le proviseur, les élus du Conseil régional, les transporteurs et font des propositions.

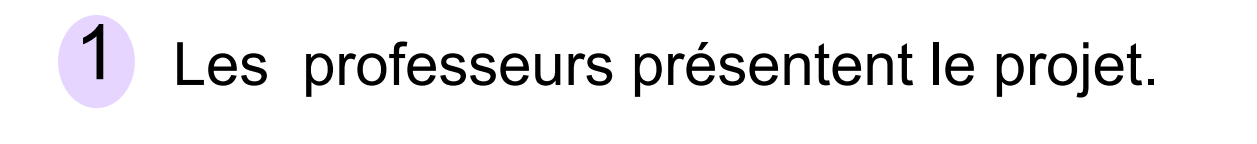

### De la sortie de terrain à la carte Open Street Map

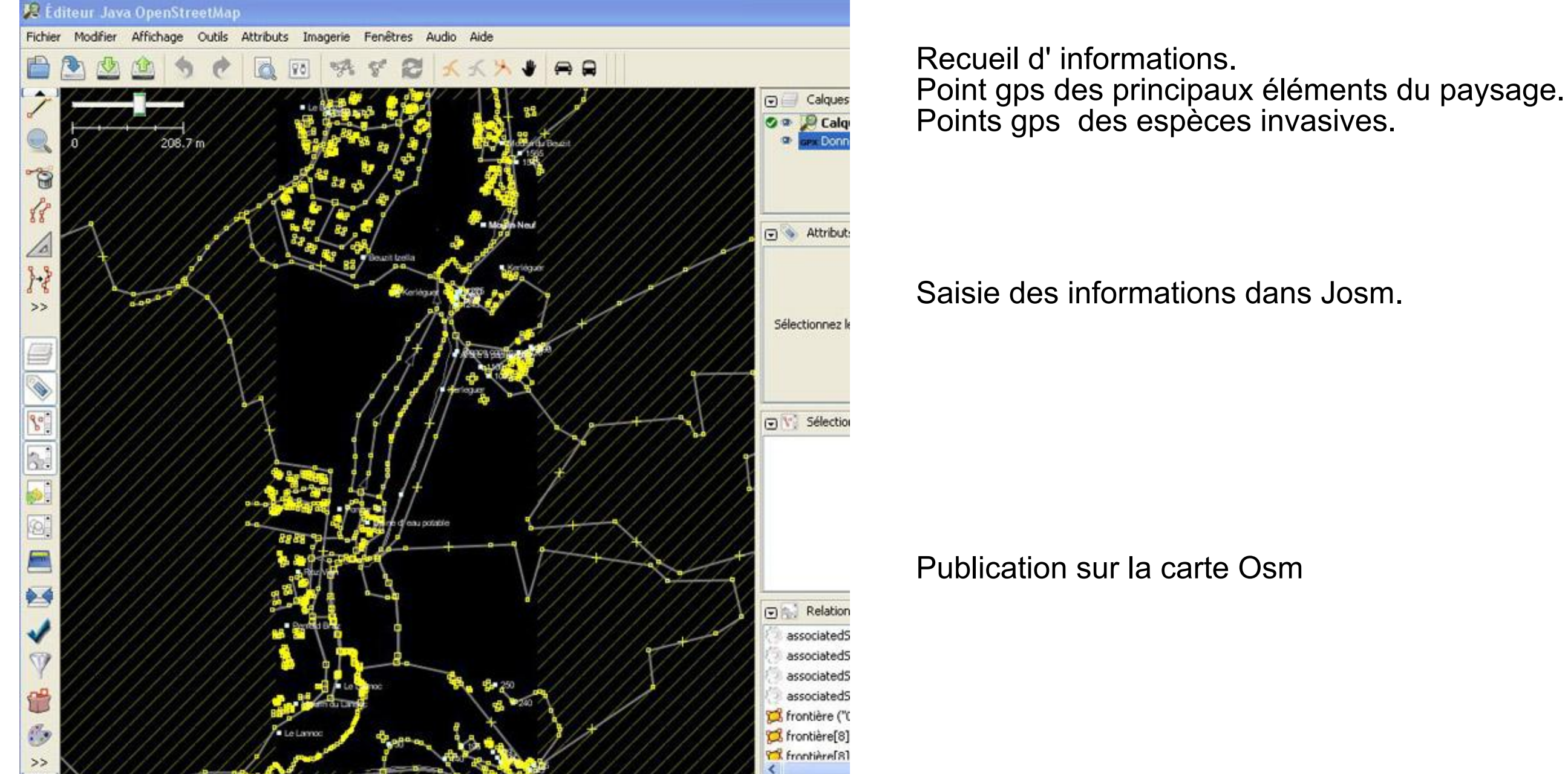

D' Open Street Map au wiki de territoire

Un espace collaboratif au service de la connaissance et de la valorisation d'un territoire par des élèves.

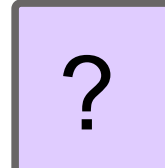

**Le mashup Chimère**

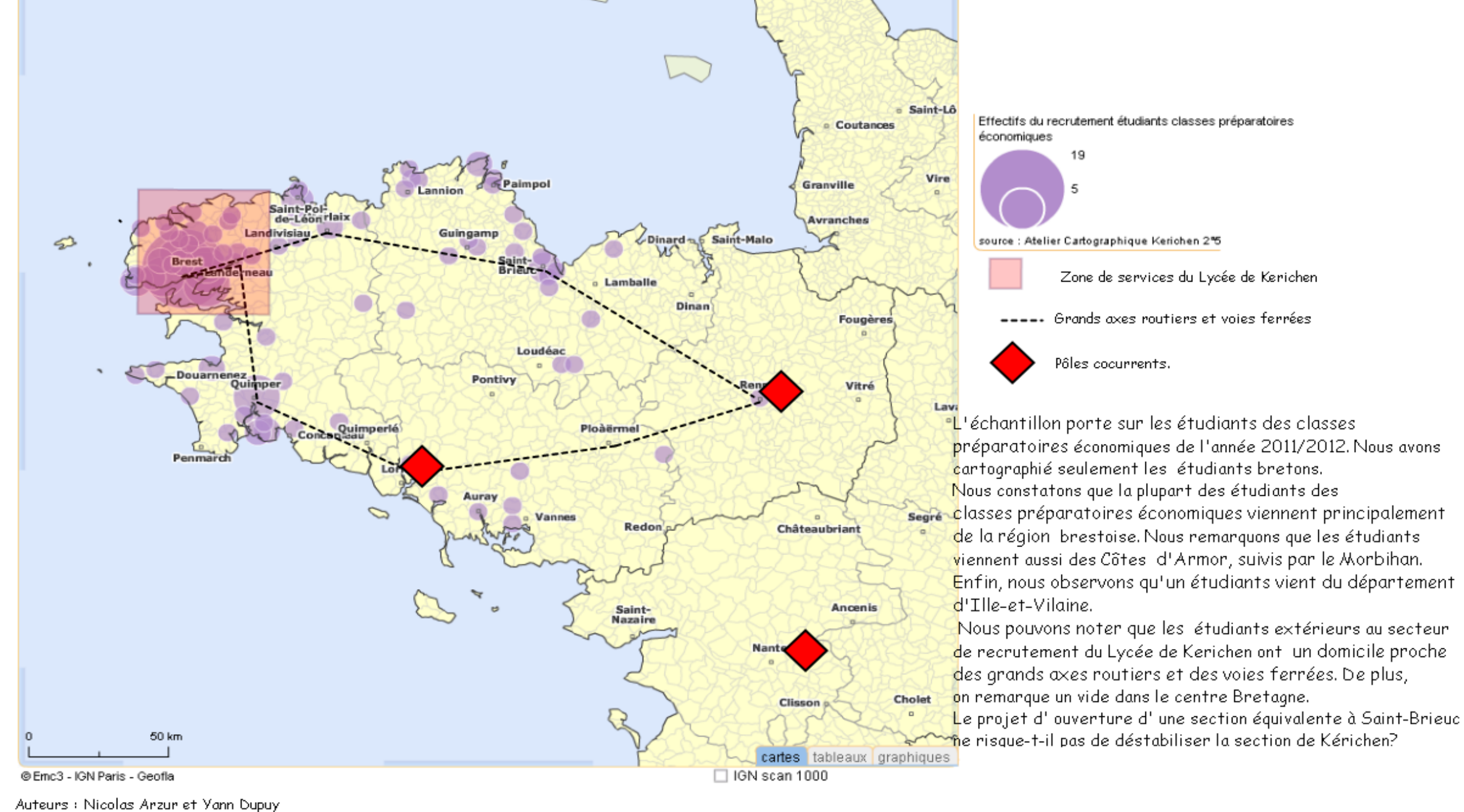

Un fond de carte Osm.... mais une couche propre au groupe classe http://jolivier.mdl29.net/chimere/

Une question de SVT : comment réagir face aux espèces végétales invasives de notre territoire ?

Un thème de géographie : analyser des paysages d' entrée de ville.

Rencontre avec les botanistes du Conservatoire botanique de Brest Rédiger les articles du wiki

# ?

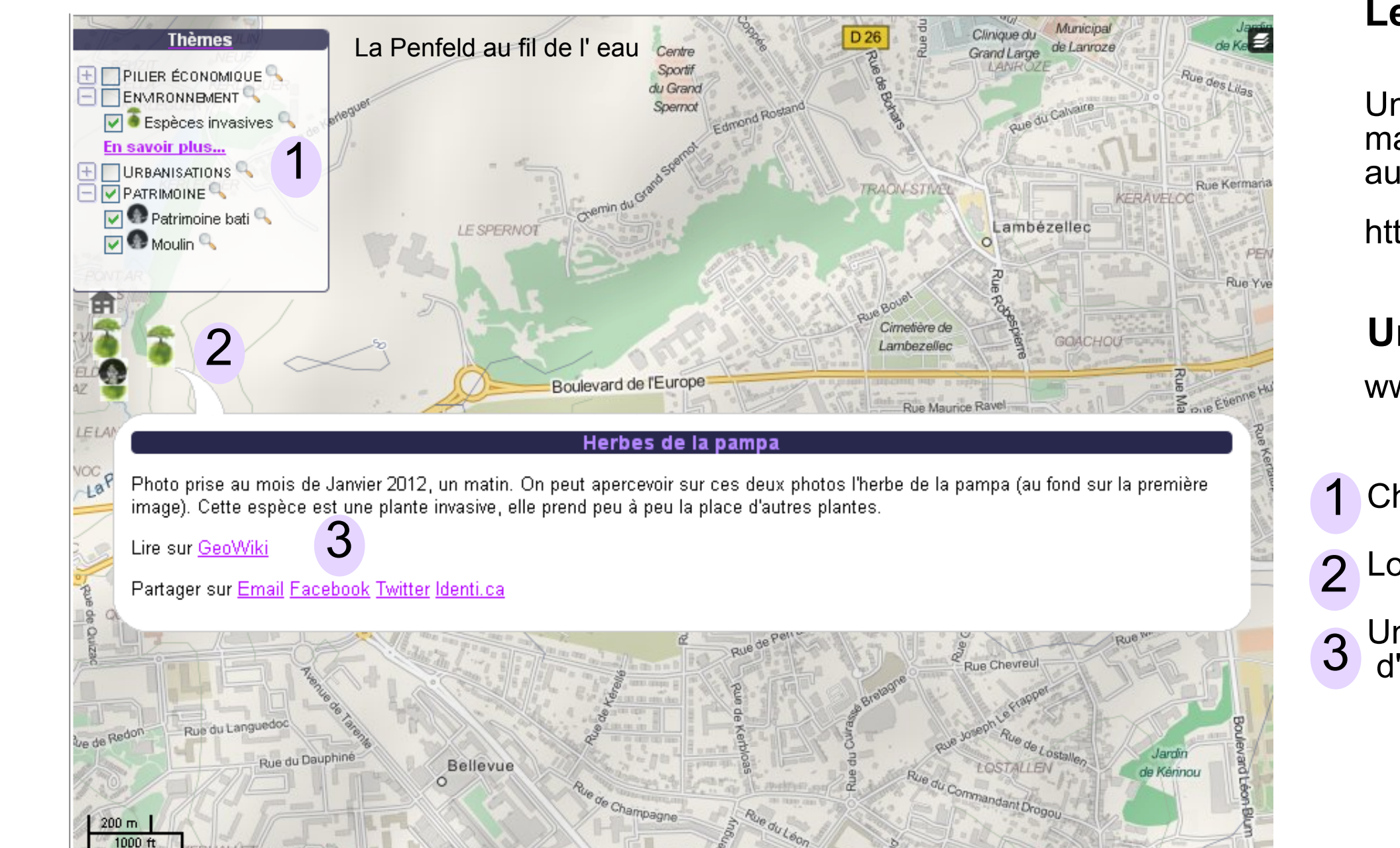

**Un wiki de territoire** www.kerichen.infini.fr

1 Choisir les thèmes de travail

2 Localiser les informations

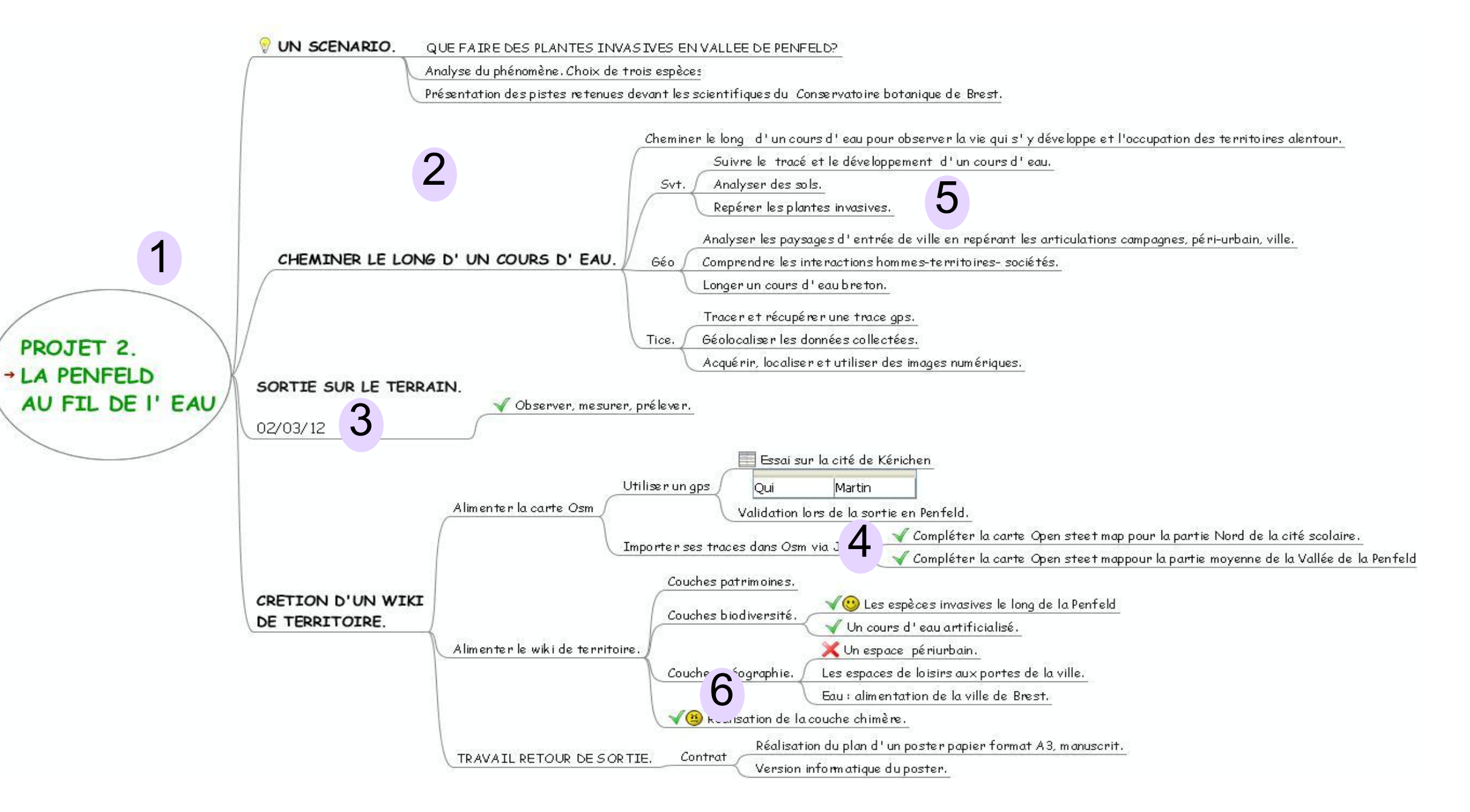

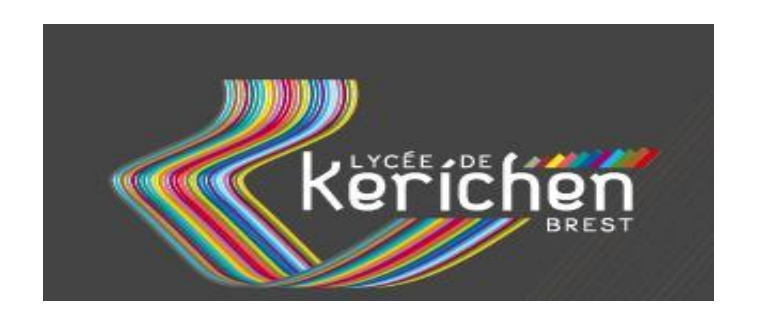

Philippe Hamonou SVT<br>Lycée Kérichen Brest

Jean Olivier Géographie Jean-Marie.Olivier@ac-rennes.fr Philippe Hamonou SVT Philippe.Hamonou@ac-rennes.fr